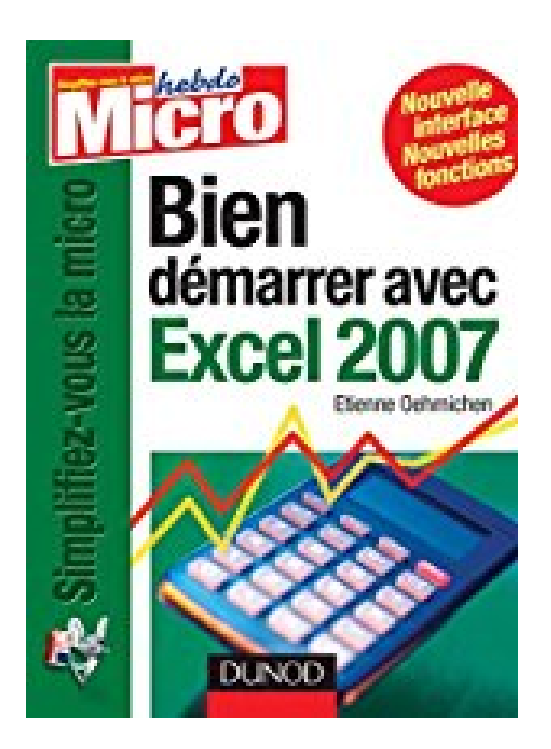

## **Bien démarrer avec Excel 2007 (Hors collection)**

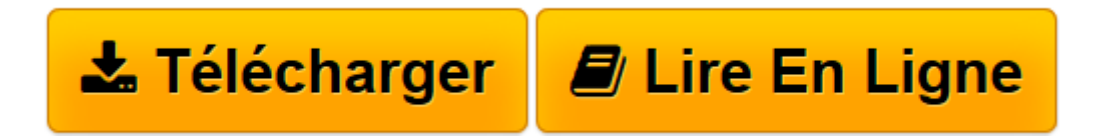

[Click here](http://bookspofr.club/fr/read.php?id=B00TEE9CYI&src=fbs) if your download doesn"t start automatically

## **Bien démarrer avec Excel 2007 (Hors collection)**

Etienne Oehmichen

**Bien démarrer avec Excel 2007 (Hors collection)** Etienne Oehmichen

**[Télécharger](http://bookspofr.club/fr/read.php?id=B00TEE9CYI&src=fbs)** [Bien démarrer avec Excel 2007 \(Hors collection\) ...pdf](http://bookspofr.club/fr/read.php?id=B00TEE9CYI&src=fbs)

**[Lire en ligne](http://bookspofr.club/fr/read.php?id=B00TEE9CYI&src=fbs)** [Bien démarrer avec Excel 2007 \(Hors collection\) ...pdf](http://bookspofr.club/fr/read.php?id=B00TEE9CYI&src=fbs)

Format: Ebook Kindle

Présentation de l'éditeur

Ce petit ouvrage permet de découvrir et de maîtriser les principales fonctions d'Excel 2007 grâce à une présentation claire et en couleurs. Avec ses méthodes pas à pas et ses trucs et astuces, il constitue un moyen simple de s'initier aux subtilités du nouveau tableur de Microsoft.Présentation de l'éditeur

Ce petit ouvrage permet de découvrir et de maîtriser les principales fonctions d'Excel 2007 grâce à une présentation claire et en couleurs. Avec ses méthodes pas à pas et ses trucs et astuces, il constitue un moyen simple de s'initier aux subtilités du nouveau tableur de Microsoft.

Download and Read Online Bien démarrer avec Excel 2007 (Hors collection) Etienne Oehmichen #UJONBT8PKEH

Lire Bien démarrer avec Excel 2007 (Hors collection) par Etienne Oehmichen pour ebook en ligneBien démarrer avec Excel 2007 (Hors collection) par Etienne Oehmichen Téléchargement gratuit de PDF, livres audio, livres à lire, bons livres à lire, livres bon marché, bons livres, livres en ligne, livres en ligne, revues de livres epub, lecture de livres en ligne, livres à lire en ligne, bibliothèque en ligne, bons livres à lire, PDF Les meilleurs livres à lire, les meilleurs livres pour lire les livres Bien démarrer avec Excel 2007 (Hors collection) par Etienne Oehmichen à lire en ligne.Online Bien démarrer avec Excel 2007 (Hors collection) par Etienne Oehmichen ebook Téléchargement PDFBien démarrer avec Excel 2007 (Hors collection) par Etienne Oehmichen DocBien démarrer avec Excel 2007 (Hors collection) par Etienne Oehmichen MobipocketBien démarrer avec Excel 2007 (Hors collection) par Etienne Oehmichen EPub **UJONBT8PKEHUJONBT8PKEHUJONBT8PKEH**